Warszawa, dn. 8 lipca 2024 r.

# ZAPYTANIE OFERTOWE

# na usługę: wdrożenia, udzielenia licencji oraz wsparcia technicznego dla systemu informatycznego "generator wniosków" do obsługi procedur dotacyjnych

Instytut Rozwoju Języka Polskiego im. Św. Maksymiliana Marii Kolbego w Warszawie z siedzibą w Warszawie (00-695) ul. Nowogrodzka 50/54 zaprasza do złożenia oferty w trybie zapytania ofertowego na usługę wdrożenia, wsparcia dla systemu informatycznego "generator wniosków" do obsługi procedur dotacyjnych oraz licencję na jego użytkowanie na okres 9 miesięcy od dnia zawarcia umowy.

Zamawiający zastrzega, że niniejsze zapytanie ma również charakter szacowania wartości zamówienia i może zakończyć się bez udzielenia zamówienia.

Postępowanie o udzielenie zamówienia publicznego prowadzone jest z wyłączeniem stosowania Ustawy z dnia 11 września 2019 r. - Prawo zamówień publicznych (tj. Dz.U. z 2023 r., poz. 1605 z zm.), ze względu na szacunkową wartość zamówienia mniejszą niż 130 000 zł netto.

Zamawiający, korzysta obecnie z systemu informatycznego "Witkac".

Zamawiający dopuszcza zaoferowanie rozwiązania równoważnego (systemu równoważnego) z zastrzeżeniem, że Wykonawca będzie zobowiązany udowodnić, że oferowany produkt spełnia wszystkie wymagania dla systemu równoważnego, przedstawiając, wraz z ofertą, odpowiednie specyfikacje i opisy. Załączony opis ma być na tyle szczegółowy, by Zamawiający przy ocenie ofert mógł ocenić spełnienie wymagań dotyczących parametrów technicznych rozwiązania oraz mógł rozstrzygnąć, czy zaproponowane przez Wykonawcę rozwiązanie, jest równoważne.

Brak załączenia szczegółowego opisu rozwiązań równoważnych w stosunku do opisanych poniżej w OPZ, będzie skutkować odrzuceniem oferty.

Zamawiający zastrzega, że zaoferowany równoważny produkt, ma być produktem gotowym do wdrożenia.

## Opis przedmiotu zamówienia:

Przedmiotem zamówienia jest usługa wdrożenia oraz wsparcia dla systemu informatycznego "generator wniosków" do obsługi procedur dotacyjnych oraz licencja na jego użytkowanie. Generator wniosków winien zawierać następujące elementy:

Ogólne właściwości systemu:

a. Odwzorowanie w systemie struktury jednostki ogłaszającej konkursy (jednostka / wydziały (+ pracownicy) / konkursy) i możliwość różnicowania ustawień systemu w zależności od poziomu struktury.

b. Możliwość włączania dostępu do ustawień w zależności od poziomu struktury (roli), do której przypisany jest użytkownik.

c. Wyszukiwanie i przeglądanie wszystkich konkursów/naborów wprowadzonych do systemu przez inne podmioty.

## 1. Moduł ogłaszania konkursów:

a. Parametryzowanie i publikowanie ogłoszeń o konkursach ofert.

Kreator konkursu umożliwiający wprowadzenie parametrów naboru, w tym tytułu naboru, terminów ogłoszenia, rozpoczęcia i zakończenia naboru, okresu realizacji zadania, limitu wkładu własnego finansowego, osobowego i rzeczowego, limitu środków na ofertę, możliwość wnoszenia wkładu osobowego, rzeczowego i finansowego, wymagalność szczegółowego opisu rezultatów zadania, kosztorysu, harmonogramu. Możliwość wyboru zakresu pól do wyświetlenia w formularzu elektronicznym (zgodnie z wzorem formularza przedstawionym do implementacji).

b. Tworzenie (kopiowanie) konkursów na podstawie wcześniej opublikowanych.

c. Możliwość dołączania wzorów załączników i dokumentacji konkursowej do ogłoszenia konkursowego.

d. Możliwość szybkiego dostępu i przeglądania konkursów w kluczowych fazach tj. trwa nabór, trwa ocena, rozstrzygnięte itp.

#### 2. Moduł przygotowywania ofert:

a. Możliwość implementacji w systemie dowolnego wzoru wniosku/oferty do wypełnienia przez Wnioskodawców/Oferentów.

b. Elektroniczny formularz oferty może zawierać rubryki niewidoczne na wydruku oferty, służące do wprowadzania danych pobieranych do umowy (np. nr konta organizacji).

c. Autozapis i zapis manualny ofert będących w fazie opracowania; możliwość edytowania oferty (sprawozdania) na każdym etapie, do czasu jej wysłania.

d. Automatyczny kalkulator zaimplementowany na poziomie budżetu formularza ofertowego, obliczający wartości całkowite kosztów na podstawie informacji o cenie jednostkowej, liczbie jednostek, wysokości wkładu. Kalkulator oblicza zgodność wysokości wkładów własnych (całkowitego, finansowego i osobowego) z oczekiwanymi przez ogłaszającego konkurs, informuje oferenta o wprowadzeniu nieprawidłowych wartości oraz wartościach oczekiwanych.

e. Blokada złożenia błędnie wypełnionej oferty, w tym uniemożliwiająca złożenie oferty w przypadku braku wypełnienia wszystkich wymaganych pól, zawierającej nieprawidłowe dane formalne, niezgodne z oczekiwanymi wysokości wkładów lub całkowite koszty zadania.

f. Możliwość dołączania załączników do oferty i blokada możliwości złożenia oferty bez wymaganych załączników.

g. Możliwość udostępniania ofert pomiędzy użytkownikami (po stronie właściciela oferty) m.in. do wglądu, edycji, złożenia lub dalszego udostępniania, a także udostępniania do edycji sprawozdania.

h. Możliwość eksportowania i importowania oferty z/do systemu w formacie .json.

i. Możliwość dysponowania przez Oferentów bazą i historią własnych ofert.

j. Generowanie potwierdzenia złożenia wniosku/oferty.

k. Oznaczanie ofert unikatową sumą kontrolną.

l. Organizator konkursu ma możliwość podglądu liczby i treści przygotowywanych ofert (uzyskanie dostępu do treści oferty może wymagać podania uzasadnienia potrzeby wglądu i jest odnotowywane w systemie) i ich podstawowych parametrów tj. podmiot składający, całkowite koszty realizacji zadania, wysokość kwoty wnioskowanej.

m. Filtrowanie ofert wg zadań zadeklarowanych w konkursie oraz na poszczególnych etapach wg status oferty, status umowy.

n. Filtrowanie ofert wg krajów.

o. Filtrowanie ofert po unikatowych numerach Beneficjenta (np. Numer ORPEG).

p. Możliwość pobierania ofert złożonych do konkursu (indywidualnie i seryjnie) w formacie gotowym do wydruku (pdf).

q. Możliwość edycji nazwy oferenta z poziomu systemu (poprawienie np. literówek), umożliwiające procedowanie wniosku/umowy/sprawozdania bez konieczności zwracania się do oferenta o poprawę błędu.

r. Automatyczne nadawanie statusu ofertom:

• oferty oczekujące (edytowane przez oferentów, przed złożeniem do konkursu)

- oferty złożone
- ocenione formalnie pozytywnie/negatywnie
- ocenione merytorycznie pozytywnie/negatywnie
- oferty dofinansowane
- oferty w trakcie poprawy
- oferty poprawione
- oferty wycofane

s. Możliwość odblokowywania ofert do poprawy (pojedynczo i w pakietach) wraz z możliwością przekazania informacji o oczekiwanych zmianach, określaniem terminu na wprowadzenie zmian, sekcjach wniosku odblokowywanych do edycji, ustalenia możliwych do wprowadzenia wartości aktualizowanego budżetu.

t. Wyszukiwanie złożonych ofert po: tytule oferty, nazwie Oferenta, okresie złożenia oferty, kraju, którego dotyczy.

u. Możliwość porównywania wersji oferty.

v. Możliwość edycji nazwy Oferenta z poziomu systemu (poprawienie np. literówek) umożliwiające procedowanie wniosku/umowy/sprawozdania bez konieczności zwracania się do oferenta o poprawę błędu.

#### 3. Moduł oceny formalnej i merytorycznej ofert:

a. Ocena formalna i merytoryczna ofert on-line, możliwa do wykonania przez wielu użytkowników jednocześnie.

b. Możliwość włączania wybranym użytkownikom systemu podglądu ofert bez możliwości dokonywania oceny.

- c. Możliwość składania oświadczeń przez osoby oceniające, wydruk oświadczeń.
- d. Możliwość ustawienia liczby ekspertów oceniających jedną ofertę.

e. Możliwość ustawienia maksymalnej liczby ofert przypadających do oceny pojedynczej osobie oceniającej.

f. Możliwość losowego i manualnego przydzielania ofert do oceny oraz filtrowania ofert przypisywanych do oceny wg zadań wyodrębnionych w poszczególnych naborach.

g. Możliwość wprowadzania do systemu kryteriów oceny formalnej z odpowiedziami: spełnia, nie spełnia, nie dotyczy, do poprawy.

h. Możliwość wprowadzania do systemu kryteriów oceny merytorycznej zgodnych z procedurami przyjętymi w jednostce; możliwość grupowania kryteriów merytorycznych w bloki; możliwość nadawania kryteriom wartości punktowych (w tym na skali nieciągłej).

i. Możliwość wprowadzania różnorodnych parametrów oceny m.in. liczba osób oceniających pojedynczą ofertę, minimalna/maksymalna wartość punktowa kryterium, minimalna wymagana do uzyskania oceny pozytywnej wartość punktowa oceny, wartość różnicy w ocenie skutkująca koniecznością wprowadzenia oceny rozstrzygającej i innych.

j. Wyświetlanie ocenianej oferty i kryteriów oceny na jednym ekranie. Kryteria oceny są widoczne niezależnie od przeglądanego fragmentu oferty.

k. Możliwość podpisywania oferty podpisem elektronicznym.

l. Możliwość wprowadzania przez osoby oceniające uzasadnień i komentarzy do oceny, które są włączane w treść karty oceny formalnej/merytorycznej.

m. Możliwość odblokowywania dokonanej oceny formalnej i merytorycznej przez administratora instytucji.

n. Możliwość edycji oceny przez administratora instytucji.

o. Możliwość publikowania do wiadomości oferentów kart oceny formalnej i merytorycznej.

p. Możliwość wprowadzania przez poszczególnych ekspertów sugerowanej kwoty dofinansowania.

q. Możliwość wymuszania statusu oceny niezależnie od statusu oceny wynikającego z ustaleń komisji, oceny wniosków.

r. Możliwość wydruku zestawień roboczych umożliwiających konsultowanie wyników prac komisji z organem decyzyjnym.

s. Możliwość wyświetlania karty oceny merytorycznej w różnych wariantach, m.in. z wyszczególnieniem sumy/średniej oceny każdego eksperta w danym kryterium, z podaniem sumy/średniej łącznej oceny w kryterium.

t. Możliwość publikowania informacji o rozstrzygnięciu konkursu przy zachowaniu pełnej kontroli podmiotu organizującego konkurs, wraz z możliwością indywidualnego i grupowego komunikowania oferentom informacji nt. statusu oceny, decyzji o przyznaniu dofinansowania itp.

u. Możliwość zwracania oferty (sprawozdania) zawierającej błędy wraz z możliwością wskazania zakresu i pól do modyfikacji (np. na skutek popełnienia błędu formalnego z możliwością poprawy lub konieczności wprowadzenia zmiany wysokości dofinansowania i zakresu rzeczowego zadania) w wyznaczonym czasie.

v. Możliwość implementacji dedykowanego wzoru karty oceny.

#### 4. Moduł przygotowywania umów:

a. Możliwość implementacji w systemie dowolnego szablonu umowy.

b. Możliwość dostępu do szablonu dokumentów dla administratora systemu po stronie Instytutu, w celu dokonywania zmian w treści umowy (w zależności od konkursu).

c. Automatyczne, seryjne wypełnianie umów na realizację zadań na podstawie wstępnie wprowadzonych danych operatora konkursu i pożądanych parametrów umów (wszystkie części umowy wymagające wypełnienia po stronie zleceniodawcy są sparametryzowane – tj. do seryjnego wypełniania umów wystarczy wprowadzić je tylko raz jako ustawienia systemu)

d. Automatyczne, seryjne wypełnianie umów na realizację zadań na podstawie danych zawartych w ofertach (dane formalne i finansowe).

e. Możliwość indywidualnej edycji umów.

f. Możliwość przygotowania aneksów do umów.

g. Informowanie o statusie zleconego zadania:

na etapie negocjacji ostatecznego kształtu umów – tworzenie umów:

- przygotowane umowy
- umowy uzupełnione
- umowy do podpisu
- umowy podpisane
- umowy niepodpisane

na etapie realizacji zadań – aneksowanie umów:

- wygenerowane aneksy
- aneksy do podpisu
- aneksy niepodpisane
- aneksy podpisane

h. Możliwość włączenia funkcji składania wniosków o aneks przez oferentów za pomocą systemu.

## 5. Moduł sprawozdawczości:

a. Informowanie o statusie zleconego zadania:(na etapie sprawozdawczości – tworzenie sprawozdań):

- sprawozdania niezłożone (przygotowywane przez oferentów, ale formalnie niezłożone)
- sprawozdania złożone
- sprawozdania do poprawy
- sprawozdania poprawione
- sprawozdania odrzucone
- sprawozdania przyjęte
- b. Wstępne wypełnianie formularza sprawozdania:
	- danymi formalnymi oferenta zweryfikowanymi na etapie składania oferty i podpisywania umowy,
	- danymi finansowymi z budżetu oferty

c. Automatyczne przeprowadzanie operacji matematycznych w sprawozdaniu w tabelach z danymi finansowymi.

- d. Weryfikacja rachunkowej części sprawozdania względem zapisów umowy:
	- zaznaczanie i wskazywanie wartości przekroczeń względem zapisów umowy w pozycjach kosztorysu

• zaznaczanie niezgodnych z terminem realizacji zadania dat wystawienia dokumentów księgowych i dokonania zapłaty

e. W przypadku złożenia sprawozdania zawierającego błędy możliwość przekazania go oferentowi do poprawy, wraz z informacją o oczekiwanych zmianach. Możliwość odblokowania wskazanych sekcji formularza przeznaczonych do poprawy. Możliwość ograniczenia czasu na korektę sprawozdania.

f. Porównywanie wersji sprawozdania.

g. Dołączanie zestawień faktur i rachunków.

h. Ocena sprawozdań on-line, możliwa do wykonania przez wielu użytkowników jednocześnie. Możliwość włączenia dodatkowego etapu oceny.

i. Możliwość włączania wybranym użytkownikom systemu podglądu ofert bez możliwości dokonywania oceny.

j. Możliwość składania oświadczeń przez osoby oceniające, wydruk oświadczeń.

k. Możliwość ustawienia liczby ekspertów oceniających jedną ofertę.

l. Możliwość ustawienia maksymalnej liczby ofert przypadających do oceny pojedynczej osobie oceniającej.

m. Możliwość losowego i manualnego przydzielania ofert do oceny oraz filtrowania ofert przypisywanych do oceny wg obszarów zadań wyodrębnionych w poszczególnych naborach. Możliwość wprowadzania do systemu kryteriów oceny z odpowiedziami: spełnia, nie spełnia, nie dotyczy, do poprawy.

n. Możliwość wprowadzania do systemu kryteriów oceny.

## 6. Moduł statystyczny:

a. Agregowanie i wyświetlanie danych dot. przeprowadzanych konkursów tj. liczba i wartość składanych ofert, całkowita wartość wnioskowana ofert, liczba ofert ocenionych pozytywnie formalnie/merytorycznie, wartość całkowita/wnioskowana ofert ocenionych pozytywnie, liczba przyznanych dotacji, wartość wnioskowana/przyznana dotacji.

b. Możliwość pobrania z systemu danych w formie pliku do samodzielnego przetwarzania w arkuszu kalkulacyjnym wg wzoru dostarczonego przez Instytut (w szczególności określającego zakres danych).

## 7. Moduł komunikacyjny:

a. Możliwość wysyłania korespondencji seryjnej do użytkowników systemu.

b. Możliwość wysyłania korespondencji indywidulanej do poszczególnych Oferentów.

c. Wysyłanie automatycznych powiadomień o złożeniu oferty, odblokowaniu jej do poprawy.

## 8. Archiwizacja danych:

a. Wszystkie dane dotyczące konkursów, oferty, umowy, sprawozdania i pozostała dokumentacja konkursowa jest cały czas dostępna w systemie.

b. Tworzenie kopii zapasowych min. jeden raz w ciągu doby.

c. Możliwość pobierania dokumentacji w dowolnej ilości, w dowolnym czasie.

## 9. Moduł szablonów dokumentów:

a. Możliwość tworzenia dowolnej treści dokumentów zawierających dane przechowywane w systemie.

b. Możliwość generowania raportów w formacie CSV zawierających dane przechowywane w systemie w celu ich dowolnego sortowania oraz opracowywania w zewnętrznych aplikacjach typu Microsoft Excel, LibreOffice, itp.

## 1. Termin realizacji zamówienia:

Maksymalny termin realizacji: na okres 9 miesięcy od dnia zawarcia umowy.

## 2. Kryteria oceny ofert:

Przy wyborze oferty najkorzystniejszej Zamawiający będzie stosował następujące kryteria i ich wagi:

Kryterium cena: 100 %

Wartość oferty z najniższą ceną

------------------------------------------------------ X 100

Wartość oferty badanej

## 3. Informacje dotyczące wyboru najkorzystniejszej oferty:

Zamawiający wybierze ofertę spełniającą wszystkie wymagania oraz warunki udziału w postępowaniu (o ile zostały określone w treści zapytania) oraz taką, która uzyska największą liczbę punktów zgodnie z wyżej przyjętymi kryteriami oceny ofert.

#### 4. Termin i sposób składania ofert:

Ofertę należy złożyć do dnia 11.07.2024 r. do godz. 15:00.

## Określenie miejsca i sposobu składania ofert:

- Oferty można przesyłać drogą elektroniczną na adres e-mailowy: kontakt@irjp.gov.pl
- Zamawiający nie dopuszcza składania ofert w inny sposób niż wymienione powyżej.

## 5. Informacje dodatkowe:

- 1) Ofertę należy sporządzić na załączonym do zapytania ofertowego załączniku nr 1 formularzu ofertowym i przekazać do Zamawiającego zgodnie ze sposobem określonym powyżej;
- 2) W ofercie należy wskazać cenę brutto za określony w zapytaniu ofertowym przedmiot zamówienia oraz stawkę podatku VAT;
- 3) Oferta musi być podpisana przez osoby uprawnione do składania oświadczeń woli. Za podpisanie oferty uznaje się podpis elektroniczny lub własnoręczny podpis z pieczątką imienną osoby(ób) upoważnionej(ych) do reprezentowania zgodnie z formą reprezentacji

Wykonawcy określoną w dokumencie rejestrowym lub innym dokumencie właściwym dla formy organizacyjnej albo na podstawie stosownego pełnomocnictwa, które powinno zostać załączone przez Wykonawcę do oferty;

4) Uzupełnianie ofert oraz poprawianie omyłek:

4.1 Zapytania i prośby o wyjaśnienia: Zamawiający zastrzega sobie prawo do zadawania pytań i celem uzyskania wyjaśnień treści złożonej oferty.

4.2 Termin na uzupełnienia/wyjaśnienia: Oferenci powinni odpowiedzieć na wszelkie pytania lub prośby o uzupełnienie oferty w wyznaczonym przez Zamawiającego terminie.

4.3 Zamawiającemu przysługuje prawo do poprawienia omyłek w złożonej ofercie, o czym niezwłocznie zawiadomi Wykonawcę.

## 6. Wszelkich informacji udziela Pani Ewa Wasilewska e-mail: [ewa.wasilewska@irjp.gov.pl](mailto:ewa.wasilewska@irjp.gov.pl)

# 7. Uwagi końcowe:

- 1) Zamawiający zastrzega sobie prawo do anulowania postępowania o udzielenie zamówienia bez podawania przyczyny na każdym etapie postępowania;
- 2) Zamawiający zastrzega, że jeżeli nie można wybrać najkorzystniejszej oferty z uwagi na to, że dwie lub więcej ofert przedstawia taki sam bilans ceny i innych kryteriów oceny ofert, Zamawiający spośród tych ofert wybiera ofertę z najniższą ceną, a jeżeli zostały złożone oferty o takiej samej cenie, Zamawiający może wezwać Wykonawców, którzy złożyli te oferty, do złożenia w terminie określonym przez Zamawiającego ofert dodatkowych;
- 3) Zamawiający zastrzega, że może podjąć negocjacje z wybranym Wykonawcą w zakresie ceny oferty;
- 4) Zamawiający może unieważnić postępowanie, w szczególności, jeżeli:
	- a) cena lub koszt najkorzystniejszej oferty lub oferta z najniższą ceną przewyższa kwotę, którą Zamawiający zamierza przeznaczyć na sfinansowanie zamówienia, chyba że Zamawiający może zwiększyć tę kwotę do ceny lub kosztu najkorzystniejszej oferty,
	- b) Wykonawcy tak samo ocenieni, złożą oferty dodatkowe o takiej samej cenie lub koszcie,
	- c) wystąpiła istotna zmiana okoliczności powodująca, że prowadzenie postępowania lub wykonanie zamówienia nie leży w interesie publicznym, czego nie można było wcześniej przewidzieć,
	- d) postępowanie obarczone jest niemożliwą do usunięcia wadą uniemożliwiającą zawarcie niepodlegającej unieważnieniu umowy w sprawie zamówienia publicznego;
- 5) Wszelkie koszty związane z przygotowaniem oferty oraz jej dostarczeniem ponosi Wykonawca;
- 6) Wykonawcom biorącym udział w postępowaniu nie przysługują żadne roszczenia z tytułu anulowania lub unieważnienia postępowania przez Zamawiającego;
- 7) Oferty zawierające zapisy niezgodne z postanowieniami zapytania lub wniesione po terminie składania ofert pozostawia się bez rozpatrzenia;
- 8) Zamawiający dopuszcza możliwość uzupełnienia oferty w przypadku braków lub błędów w jej treści, z zastrzeżeniem pozostawienia istotnych jej postanowień bez zmian;
- 9) O udzielenie zamówienia mogą ubiegać się wykonawcy, którzy nie podlegają wykluczeniu na podstawie art. 7 ust. 1 pkt 1-3 ustawy z dnia 13 kwietnia 2022 r. o szczególnych rozwiązaniach w zakresie przeciwdziałania wspieraniu agresji na Ukrainę oraz służących ochronie bezpieczeństwa narodowego;
- 10) Administratorem Państwa danych osobowych jest Instytut Rozwoju Języka Polskiego im. Św. Maksymiliana Marii Kolbego w Warszawie. Informacje dotyczące prawa do ochrony danych osób fizycznych w związku z przetwarzaniem danych osobowych znajdują się na stronie internetowej Instytutu.

## Załączniki

- 1. Załącznik nr 1 Formularz ofertowy
- 2. Załącznik nr 2– Klauzula informacyjna RODO

Załącznik nr 1 do Zapytania ofertowego

#### FORMULARZ OFERTOWY

Przedstawiam ofertę na wykonanie zamówienia: usługi wdrożenia, udzielenia licencji oraz wsparcia technicznego dla systemu informatycznego "generator wniosków" do obsługi procedur dotacyjnych

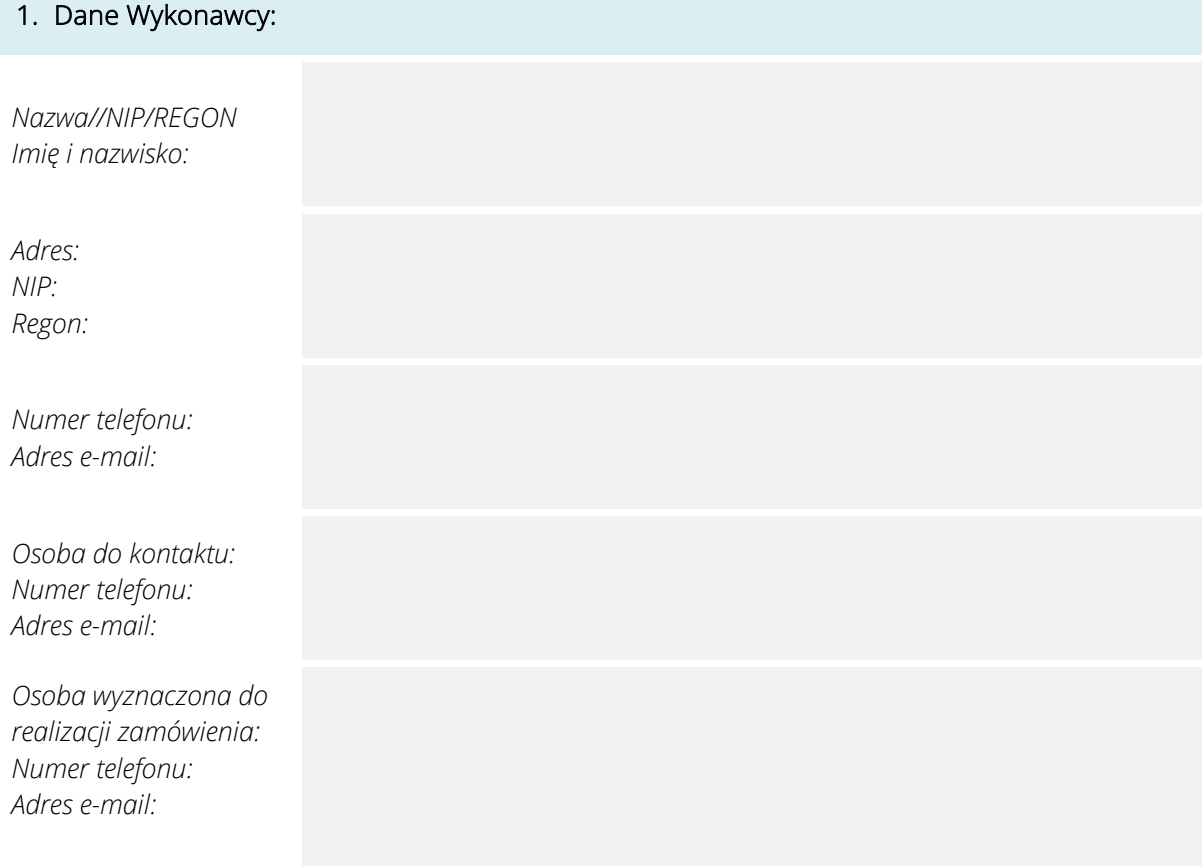

**2.** Oferowana cena .............................. zł. brutto, w tym podatek VAT w wysokości......................%

#### 3. Oświadczenia:

- 1. Zamówienie dotyczy okresu 9 miesięcy.
- 2. Oświadczamy, że uzyskaliśmy wszystkie informacje niezbędne do prawidłowego przygotowania i złożenia oferty.
- 3. Oświadczamy, że ceny oferty obejmują wszelkie koszty i składniki związane z wykonaniem zamówienia wynikające wprost z opisu przedmiotu zamówienia, jak również w nich nieujęte, a bez których nie można zrealizować przedmiotu zamówienia.
- 4. Oświadczamy, że zapoznaliśmy się z zapytaniem ofertowym i nie wnosimy do niego zastrzeżeń oraz przyjmujemy warunki w nim zawarte, zobowiązujemy się, w przypadku wyboru naszej oferty, do zawarcia umowy/realizacji zamówienia zgodnie z niniejszą ofertą, w miejscu i terminie wskazanym przez Zamawiającego oraz na warunkach określonych w zapytaniu ofertowym.
- 5. Oświadczamy, że spełniamy wszystkie wymagania określone w zapytaniu ofertowym.
- 6. Oświadczamy, że zostały spełnione obowiązki informacyjne określone w art. 13 lub art. 14 RODO wobec osób fizycznych, których dane osobowe bezpośrednio lub pośrednio pozyskaliśmy w celu ubiegania się o udzielenie zamówienia publicznego w niniejszym postępowaniu.
- 7. Oświadczamy, że będziemy przetwarzać dane osobowe zgodnie z przepisami RODO, innymi powszechnie obowiązującymi przepisami o ochronie danych osobowych.

………………………………………… (data i podpis Wykonawcy)

# KLAUZULA INFORMACYJNA

#### DLA OSÓB FIZYCZNYCH BĘDĄCYCH WYKONAWCAMI ORAZ PRZEDSTAWICIELAMI WYKONAWCÓW W ROZUMIENIU USTAWY Z DNIA 11 WRZEŚNIA 2019 R. – PRAWO ZAMÓWIEŃ PUBLICZNYCH

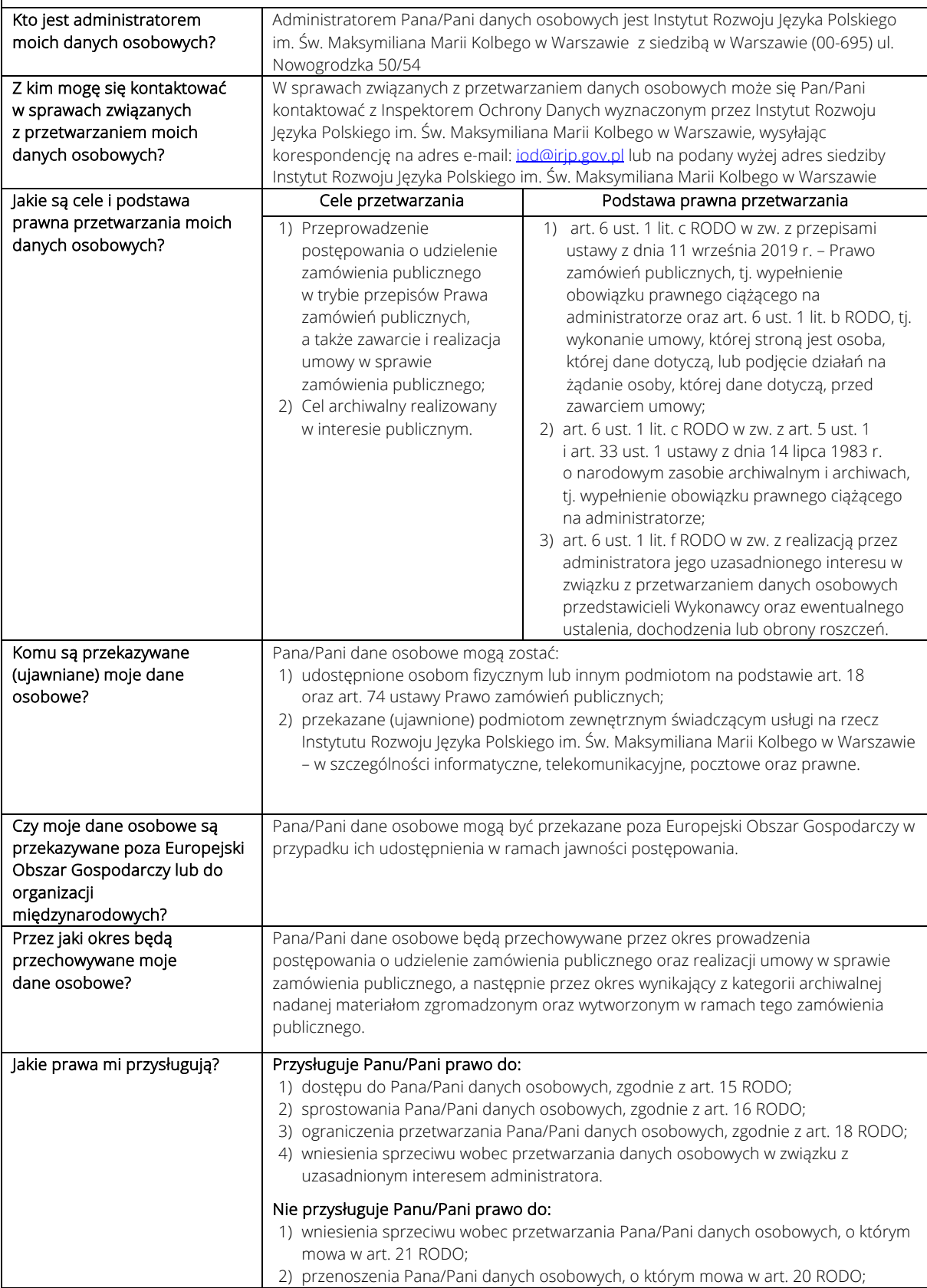

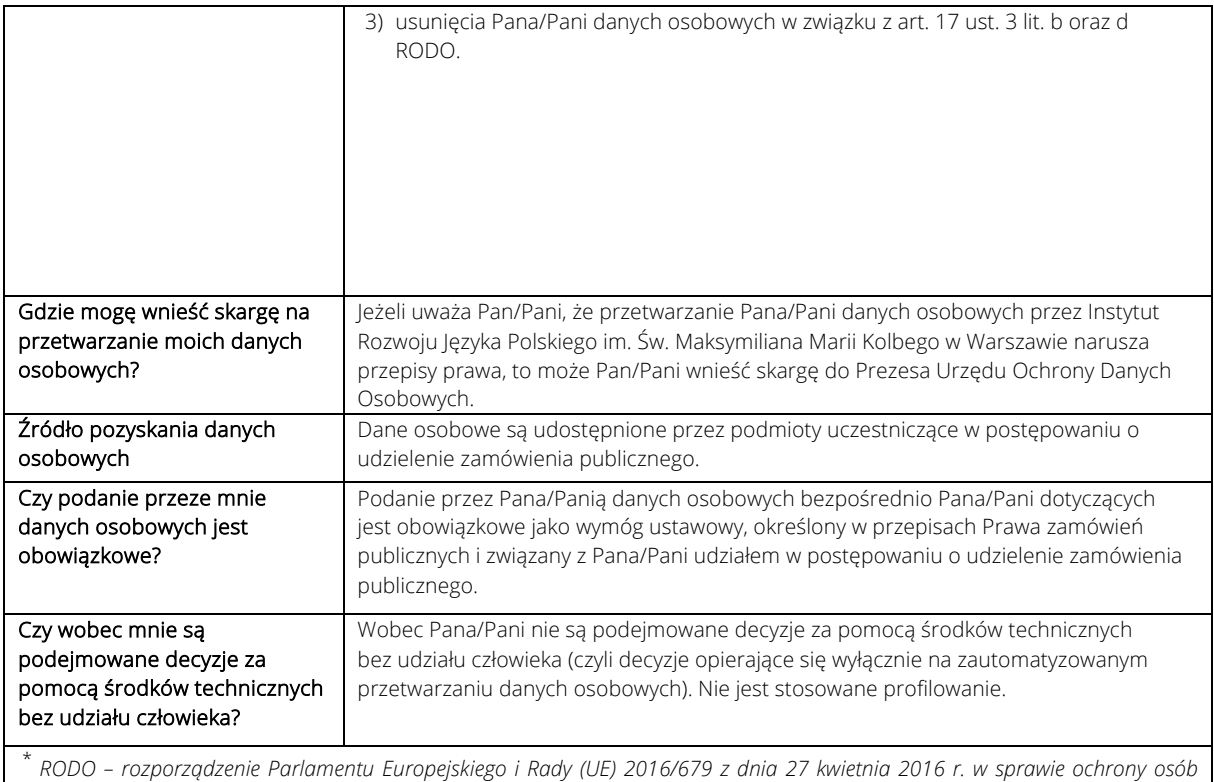

*fizycznych w związku z przetwarzaniem danych osobowych i w sprawie swobodnego przepływu takich danych oraz uchylenia dyrektywy 95/46/WE (ogólne rozporządzenie o ochronie danych), (Dz. Urz. UE L 119 z dnia 4 maja 2016 r., str. 1).*